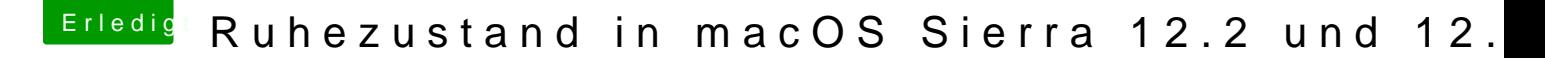

Beitrag von kuckkuck vom 17. Februar 2017, 19:22

Wie siehts denn mit Wake on USB im BIOS aus? Ist Power Nap an oder aus? Unter Syseinstellungen-->Bluetooth-->Erweitert, was ist hier angekreuzt?